# *Object Orientation In Java*

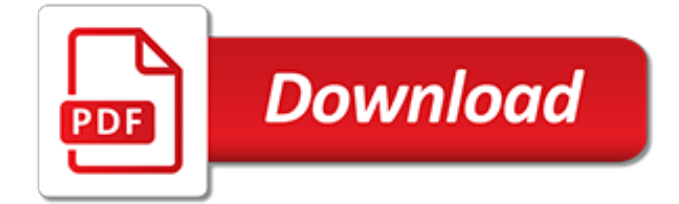

## **Object Orientation In Java**

Object-oriented programming is more than just classes and objects; it's a whole programming paradigm based around [sic] objects (data structures) that contain data fields and methods.It is essential to understand this; using classes to organize a bunch of unrelated methods together is not object orientation.

## **Object-oriented programming - Wikipedia**

The prevalence of programming languages such as Java, C++, Object Pascal, C#, and Visual Basic make it incredibly clear that object-oriented technology has become the approach of choice for new development projects.

## **Introduction to Object-Orientation and the UML**

An object database is a database management system in which information is represented in the form of objects as used in object-oriented programming.Object databases are different from relational databases which are table-oriented. Object-relational databases are a hybrid of both approaches.. Object databases have been considered since the early 1980s.

#### **Object database - Wikipedia**

MCM Productions. The latest release of OOG, The Object Orientation Game is v1.2. We're no longer accepting payments for a registered version of OOG.

## **MCM Productions**

Software development is extremely broad. In this market, there are several programming languages, following different paradigms. One of these paradigms is the Object Oriented, which is currently the most widespread of all.This is because it is a standard that has evolved a lot, mainly geared to safety issues and code reuse, which is very important in the development of any modern application.

## **The 4 pillars of Object Oriented Programming in Java - mr bool**

Summary: Java Swing provides you with various layouts to allow you to arrange Swing components within a container.It is very important to understand layout manager before you dive into different kinds of layouts. A layout manager is an implementation of LayoutManager interface.A layout manager object determines the position and size of a Swing component inside a container.

## **Java Swing Layouts - ZenTut**

The Java programming language is easy to learn, whether you're totally new at programming, or just want to pick up a new language. It is the perfect computer language for being competitive in today's industries or even to create programs as a hobby. Java is also easy to set up, so advanced computer skills are NOT required.. Have you ever tried to learn how to program but found it intimidating ...

## **Java Programming Made Easy - Learn to Program Today!**

This course contains practice tests that will prepare you for the OCA Java SE 8 Programmer I 1Z0-808 exam.All the questions have an explanation on why the correct answer is the following and will prepare you in order to pass the exam.

## **Java Certification - The Complete Practice for 1Z0-808 ...**

Java + BlueJ: Start learning the Java programming language today! BlueJ is a Java integrated development environment designed for college and university students.

#### **Java in Action: Java + BlueJ**

What is Actian NoSQL? Actian NoSQL object technology enables software developers to handle database requirements for extremely complex object models with ease and is used by the world's largest companies for applications with very large scale data management requirements.

## **Actian NoSQL Object Database**

Java Programming Language. Java is one of the most popular and widely used programming language and platform. A platform is an environment that helps to develop and run programs written in any programming language.

#### **Java Programming Language - GeeksforGeeks**

Java 104 : Extending classes covers the concept of inheritance under Java, allowing you to extend existing classes. The ease and simplicity with which inheritance allows classes to be modified makes re-use of code a reality!

#### **Java 104 : Extending classes - Java Coffee Break**

Java is a statically typed language, so the compiler does most of this checking for you. Once you declare a variable to be a certain type, the compiler will ensure that it is only ever assigned values of that type (or values that are sub-types of that type).

#### **How to check type of variable in Java? - Stack Overflow**

Object-orientation is the main type of programming construct used by most programming languages these days. Foundations of Programming Fundamentals - the JavaScript tutorial discusses the fundamentals of this contemporary programming methodology, as well an introduction to object-oriented concepts like objects and classes.

#### **Introduction to object-oriented languages - lynda.com**

Dr. Alan Kay explains when "object-oriented" was first used and what it means. [] (Meaning of "Object-Oriented Programming" According to Dr. Alan Kay (meaning of OOP objectoriented definition term notion meaning explanation what is)),

#### **Dr. Alan Kay on the Meaning of "Object-Oriented Programming"**

Java is a programming language used for both client-server programs, web applications and Android development. It is one of the most popular programming languages and runs on all platforms via the Java Virtual Machine (JVM). Java's syntax was originally derived from C and C++ and was created by Sun Microsystems between 1991 and 1995. While it is mostly considered to be an object-oriented ...

## **Java | Pluralsight**

LAST UPDATED Jan 2019 - Latest updates include Lambdas and Streams with Java 9 Features. Welcome to Master Practical Java Development. This course is designed to help you master the most in-demand and critical components for becoming a Core Java developer.

## **The Complete Java Certification Course | Udemy**

Provides a scrollable view of a lightweight component. A JScrollPane manages a viewport, optional vertical and horizontal scroll bars, and optional row and column heading viewports. You can find task-oriented documentation of JScrollPane in How to Use Scroll Panes, a section in The Java Tutorial.Note that JScrollPane does not support heavyweight components.

## **JScrollPane (Java Platform SE 8 ) - Oracle**

1 Defining new methods for an existing class may seem strange to folks used to statically typed languages such as C++ and Java in which all the methods of a class must be defined as part of the class definition. But programmers with experience in dynamically typed object-oriented languages such as Smalltalk and Objective C will find nothing strange about adding new behaviors to existing classes.

## **Object Reorientation: Classes - gigamonkeys**

Powerful and beautiful 3D charts for the Java™ platform! Orson Charts is a 3D chart library for the Java™ platform that can generate a wide variety of 3D charts for use in client-side (JavaFX and Swing) and server-side applications. Powerful and yet very easy to use, Orson Charts is the perfect tool to provide intuitive and interactive visualisations to your users.

[keep the faith a memoir kindle edition,](http://churchresourceguide.com/keep_the_faith_a_memoir_kindle_edition.pdf) [kit kemp interior design](http://churchresourceguide.com/kit_kemp_interior_design.pdf), [lost in space the criminalization globalization and](http://churchresourceguide.com/lost_in_space_the_criminalization_globalization_and_urban_ecology_of.pdf) [urban ecology of](http://churchresourceguide.com/lost_in_space_the_criminalization_globalization_and_urban_ecology_of.pdf), [online bible reading plans](http://churchresourceguide.com/online_bible_reading_plans.pdf), [verkaufte heimat eine s dtiroler familiensaga von 1938 bis 1945,](http://churchresourceguide.com/verkaufte_heimat_eine_s_dtiroler_familiensaga_von_1938_bis_1945.pdf) [how](http://churchresourceguide.com/how_to_start_e_learning_business.pdf) [to start e learning business,](http://churchresourceguide.com/how_to_start_e_learning_business.pdf) [false positive private profit in canada s medical laboratories fernwood](http://churchresourceguide.com/false_positive_private_profit_in_canada_s_medical_laboratories_fernwood.pdf), [physician](http://churchresourceguide.com/physician_assistant_practice_of_chinese_medicine_qualification_examination_guide.pdf) [assistant practice of chinese medicine qualification examination guide](http://churchresourceguide.com/physician_assistant_practice_of_chinese_medicine_qualification_examination_guide.pdf), [robots de cuisine](http://churchresourceguide.com/robots_de_cuisine.pdf), [sustainable](http://churchresourceguide.com/sustainable_transportation_in_natural_and_protected_areas_routledge_studies_in.pdf) [transportation in natural and protected areas routledge studies in,](http://churchresourceguide.com/sustainable_transportation_in_natural_and_protected_areas_routledge_studies_in.pdf) [the walking dead comic daryl,](http://churchresourceguide.com/the_walking_dead_comic_daryl.pdf) [dominique](http://churchresourceguide.com/dominique_gonzalez_foerster_chronotopes_dioramas.pdf) [gonzalez foerster chronotopes dioramas,](http://churchresourceguide.com/dominique_gonzalez_foerster_chronotopes_dioramas.pdf) [foundations of artificial intelligence, volume 1,](http://churchresourceguide.com/foundations_of_artificial_intelligence_volume_1.pdf) [swimming lessons](http://churchresourceguide.com/swimming_lessons_rohinton_mistry.pdf) [rohinton mistry,](http://churchresourceguide.com/swimming_lessons_rohinton_mistry.pdf) [principles of biostatistics](http://churchresourceguide.com/principles_of_biostatistics.pdf), [manual de dialisis spanish edition kindle edition,](http://churchresourceguide.com/manual_de_dialisis_spanish_edition_kindle_edition.pdf) [big in japan,](http://churchresourceguide.com/big_in_japan.pdf) [in the](http://churchresourceguide.com/in_the_thick_of_it_by_r_j_hopkins.pdf) [thick of it by r.j.hopkins,](http://churchresourceguide.com/in_the_thick_of_it_by_r_j_hopkins.pdf) [gender morality and race in company india 1765 1858,](http://churchresourceguide.com/gender_morality_and_race_in_company_india_1765_1858.pdf) [open mind open heart keating](http://churchresourceguide.com/open_mind_open_heart_keating.pdf), [edexcel mathematics linear,](http://churchresourceguide.com/edexcel_mathematics_linear.pdf) [introduction to maternity and pediatric nursing text and virtual clinical,](http://churchresourceguide.com/introduction_to_maternity_and_pediatric_nursing_text_and_virtual_clinical.pdf) [un desir](http://churchresourceguide.com/un_desir_inavouable.pdf) [inavouable,](http://churchresourceguide.com/un_desir_inavouable.pdf) [the invisible landscape,](http://churchresourceguide.com/the_invisible_landscape.pdf) [der tod kam in der mittsommernacht by jan flieger,](http://churchresourceguide.com/der_tod_kam_in_der_mittsommernacht_by_jan_flieger.pdf) [assassin creed 4 black](http://churchresourceguide.com/assassin_creed_4_black_flag_walkthrough_part_2.pdf) [flag walkthrough part 2,](http://churchresourceguide.com/assassin_creed_4_black_flag_walkthrough_part_2.pdf) [internet super cash](http://churchresourceguide.com/internet_super_cash.pdf), [skydiving action sports capstone,](http://churchresourceguide.com/skydiving_action_sports_capstone.pdf) [how to clear sinuses,](http://churchresourceguide.com/how_to_clear_sinuses.pdf) [an](http://churchresourceguide.com/an_introduction_to_statutory_interpretation_and_the_legislative_process_introduction.pdf) [introduction to statutory interpretation and the legislative process introduction,](http://churchresourceguide.com/an_introduction_to_statutory_interpretation_and_the_legislative_process_introduction.pdf) [effective teaching strategies for](http://churchresourceguide.com/effective_teaching_strategies_for_english_language_learners.pdf) [english language learners](http://churchresourceguide.com/effective_teaching_strategies_for_english_language_learners.pdf)